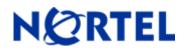

Software Release 3.7.3

# 1. Release Summary

Release Date:24-October-2008Purpose:Software patch release to address customer found software issues.

## 2. Important Notes Before Upgrading to This Release

None.

## 3. Platforms Supported

Ethernet Switch 460/470

## 4. Notes for Upgrade

For customers upgrading from software versions older than 3.5.4, a series of upgrades are required to prevent configuration corruption under some circumstances. This upgrade path includes the following releases: 2.5, 3.0, 3.2.1, 3.5.4, and 3.6.8. The specific number of upgrades required depends on the currently loaded code version. For instance, if the current version is 3.2.1, one must upgrade to 3.5.4 first and then to 3.6.8. It is also recommended to download the agent code before upgrading to the new diagnostic code, if this procedure is not followed the GBIC ports may not always functions properly.

Please see "Nortel Ethernet Switch 460/470 Release Notes - Software Release 3.7" (Part No. 217103-D, available at http://www.nortel.com/support, select Switches & Hubs, then Ethernet Switch 470-24T) for details on how to upgrade your switch.

#### File Names for This Release

| File Name         | Module or File Type    | File Size (bytes) |
|-------------------|------------------------|-------------------|
| 470_37312.img     | Agent code image       | 2,570,638         |
| 470_37313s.img    | Agent code image (SSH) | 2,649,999         |
| 470_3607_diag.bin | Diagnostic image       | 457,760           |

### 5. Version of Previous Release

Software Version 3.7.2.

### 6. Compatibility

This software release is managed with Java Device Manager (JDM) release 6.0.9 or later.

## 7. Changes in This Release

#### **New Features in This Release**

None.

#### **Old Features Removed From This Release**

None.

#### **Problems Resolved in This Release**

Port correctly remained in STP blocking state when connected to a looping device and STP changed state (**Q01787765**).

If a port name includes a "?" character, the ASCII configuration file will now be correctly loaded (Q01777878).

The "MLT shutdown-ports-on-disable" command is now properly saved in ASCII config file (Q01781321).

Limiting SSH access is now functioning properly (Q01820543).

SNMPv3 parameters are now accessible when a non-base unit is shutdown (Q01819017).

When EAPoL was enabled on a port, an IP Phone connected to that port is able to properly get an IP address. (Q01753752).

When an IGMP general query is sent, it now correctly includes the switch management IP address (Q01864040).

SSH sessions to the switch can now be correctly established with a specific SSH client (Q01837389-05).

Under certain conditions, duplicate packets are no longer sent on every link of a DMLT trunk (Q01451841-01).

RADIUS Authentication no longer fails after 1000 RADIUS logins (Q01885822).

802.1x authentication no longer randomly fails under certain conditions (Q01889787).

When SONMP topology frames are looped back to the switch a memory leaks previously occurred. (Q01899149).

JDM 6.0.3 now correctly reports the 1000BaseT GBIC (Q01588188).

NEAP device are now able to communicate through the switch while the devices are being authenticated (**Q01833016-04**).

### 8. Outstanding Issues

None.

### 9. Known Limitations

Even if the problem reported in **Q01777878** is now fixed, it is highly recommended not to use the "?" character in any settable string from any interface because this is a special character for CLI and using it in settable strings could cause other problems.

# **10. Documentation Corrections**

For other known issues, please refer to the product release notes and technical documentation available from the Nortel Technical Support web site at: <u>http://www.nortel.com/support</u>.

Copyright ©2008 Nortel Networks Limited - All Rights Reserved. Nortel, Nortel Networks, the Nortel logo, and the Globemark are trademarks of Nortel Networks Limited.

The information in this document is subject to change without notice. The statements, configurations, technical data, and recommendations in this document are believed to be accurate and reliable, but are presented without express or implied warranty. Users must take full responsibility for their applications of any products specified in this document. The information in this document is proprietary to Nortel.

To access more technical documentation, search our knowledge base, or open a service request online, please visit Nortel Technical Support on the web at: <u>http://www.nortel.com/support</u>